# **Index**

*A*-value, 160 Accuracy, 57 Adjusted  $R^2$ , 117, 123 Agglomerative clustering, 150 Alternative hypothesis, 79 one-sided, 79 two-sided, 79 Analysis of variance, 131 ANOVA, 113 ANOVA, 113, 131 assumptions, 140 F-test, 133 model, 60 one-way, 132 two-way, 136 Association, 47 Assumption, 7, 67 ANOVA, 140 constant variance, 125 normality, 125 Average, 20 Average linkage, 152 Bar plot, 24 Bayesian statistics, 145, 176 Bell curve, 33 Bias, 56 Bin, 26 Binomial coefficient, 32 distribution, 31 Biological replication, 59 variation, 58 BLAST, 110 Bootstrap, 64 Box plot, 28 Categorical, 60 data, 19 variable, 113 Causation, 48 Cause and effect, 48 Central Limit Theorem, 39, 66

Checking model assumptions, 124 Chi-square test, 85, 97 goodness-of-fit, 98 independence, 99 Classification, 145–147 error, 147 rule, 147 Clustering, 145, 148 *k*-means, 153 agglomerative, 150 divisive, 150 hierarchical, 150 partitional, 150, 153 Common response, 48, 49 Complete linkage, 152 Confidence, 72 Confidence interval, 65, 113 computing, 72 interpretation, 67 large sample mean, 72 population proportion, 76 small sample mean, 73 Confidence level, 67, 70, 72 Confounding, 48 Constant variance assumption, 125 Contingency table, 19, 60, 98 Continuous variable, 18 Correlation, 46 Correlation coefficient, 115, 116 Critical value, 70 computing, 71 Cumulative probability, 32

#### Data

categorical, 19, 24, 25 quantitative, 19, 27, 28 transformation, 37 Dependent variable, 51 Descriptive statistics, 17 Design of experiments, 51 Deterministic model, 51 Differential expression, 132 Discrete variable, 17 Discriminant function, 147 Discrimination, 147

182 INDEX

Distance measure, 149 Distribution, 18, 31, 52 binomial, 31 center, 23 Normal, 33 Divisive clustering, 150 Dot plot, 27 Dummy variable, 142 Dye-swap, 57, 162 *E*-value, 110 Effect, 58 Effect size, 61 Error bars, 44 standard, 21 Estimate, 40 Euclidean distance, 149 Expected value, 20 Experimental design, 6 Explanatory variable, 51, 113 Exploratory statistics, 5 F-test, 85, 95, 122 ANOVA, 133 Factor, 53 Factor effect, 137 False discovery rate, 169 Fisher's exact test, 85, 91, 100, 105 Fitting a model, 54 Fold-change, 160 Frequency, 26 relative, 25 Frequentist statistics, 145, 176 Global normalization, 161 Goodness-of-fit test, 85, 97, 98 Graphs, 24 Heteroscedastic *t*-test, 88 Hierarchical clustering, 150 Histogram, 26 Homoscedastic *t*-test, 87 Hypothesis alternative, 79 null, 79 Hypothesis test, 79, 113 assumptions, 86

errors, 82 five step procedure, 81 power, 83 Independence test, 97, 99, 105 Independent variable, 51 Inference, 65 Inferential statistics, 5 Interaction effect, 137 Intercept, 55, 116 Interquartile range, 21, 24 K-means clustering, 153 Least squares regression, 115 Leverage, 127 Likelihood, 101 Likelihood ratio test, 101 Linkage, 152 average, 152 complete, 152 single, 152 Loading, 157 Loess normalization, 161 Log-odds score, 102 Logistic regression, 60, 114, 120 *M*-value, 160 MA-plot, 160 Mahalanobis distance, 149 Matched sample, 56 Mathematical model, 51 Maximum likelihood, 145, 174, 175 Mean, 20, 23 Means plot, 137 Median, 20, 23 Microarray data analysis, 145, 158, 163 dye-swap, 164 experiment, 132 normalization, 160 Model deterministic, 51 mathematical, 51 statistical, 51, 53 Model building, 123 Model assumptions, 7 Model parameter, 55, 113

Index 183

Model selection, 59 Model utility test, 123 Modified box plot, 29 Monte Carlo, 109, 110 Multiple linear regression, 121 Multiple R-squared, 117 Multiple regression, 114 Multiple testing, 168 Multivariate model, 113 Next-generation sequencing (NGS), 169 barcoding, 172 base calling, 171 bridge amplification, 170 data analysis, 169 experimental overview, 170 flow cell,  $170$ library size, 170 sample preparation, 170 sequencing depth, 171 statistical issues, 172 NGS, data analysis, 145 Noise, 58 Non-parametric test, 103 Normal distribution, 33 mean, 34 parameters, 34 percentile, 36 shape, 33 standard, 34 standard deviation, 34 Normality assumption, 74, 125 checking for, 37 Normalization, 160 dye-swap, 162 global, 161 loess, 161 print-tip, 162 Null hypothesis, 79 Observation, 18 Oligonucleotide array, 159 One-sample *t*-test, 85, 86 One-sample *z*-test, 85, 91 One-sided alternative, 79

One-way ANOVA, 132 assumptions, 136 model, 114 Ordinal variable, 17 Outlier, 21, 125, 131 *p*-value, 81, 83, 110 Paired *t*-test, 85, 88 Parameter, 52, 55 population, 65 Partitional clustering, 150, 153 Pearson's product moment correlation measure, 46 Percentile, 20, 36 Permutation test, 85, 88, 108 Pie chart, 25 Plot bar plot, 24, 30 box plot, 28, 30 box plot, modified, 29 dot plot, 27 histogram, 26, 30 pie chart, 25, 30 PP-plot, 36 QQ-plot, 36 rankit, 37 scatter plot, 27 strip chart, 27 Population, 39, 53, 55, 65 parameter, 65 proportion, 91 Post-hoc test, 96 Posterior distribution, 177 Power, 83 Precision, 57, 71 Predictor variable, 51, 113 Principal component analysis, 145, 156 Print-tip normalization, 162 Prior distribution, 177 Probability plot, 36 Probability distribution, 31 Probe set, 159 Proportion, 91

QQ-plot, 86 Qualitative variable, 17 Quantile plot, 37

184 INDEX

Quantitative, 60 data, 19 variable, 17, 113 Quantitative trait locus, 177 Quartile, 20 Random sample, 56 Random variable, 18, 30 Range, 21, 24 Rankit plot, 37 Regression, 113 assumptions, 124 case study, 127 least squares, 115 logistic, 60, 114, 120 model building, 123 multiple, 114, 121 outliers, 125 simple linear, 115 Regression model, 60 checking assumptions, 119 Regression parameters hypothesis testing, 118 interpretation, 117 Reject, 80 Relative frequency, 25 Replication, 62 biological, 59 technical, 59 Resampling, 62 Residual, 115 Residual standard error, 117 Response variable, 51, 113 Sample, 39, 53, 55, 65 biased, 56 matched, 56 random, 56 stratified, 56 Sample mean, 40, 41 Sample proportion, 39, 40, 91 Sample size, 58, 60, 72 calculation, 77 Sample statistic, 43, 55 Sampling, 55 Scatter plot, 27 Scheffé test, 85, 96

Side-by-side box plot, 29 Significance, 83 Significance level, 61, 70, 81–83 Simple linear regression, 114, 115 Single linkage, 152 Slope, 55, 116 Sources of variation, 6 Spotted array, 159 Spread, 19, 24 Standard deviation, 20, 24, 43, 44 Standard error, 21, 43, 45, 70 Standard normal distribution, 34 Statistic, 55, 65 Statistical classification, 146 Statistical inference, 65, 113 Statistical model, 51, 53 Statistical significance, 83, 84 Statistical software, 8 Stratified sample, 56 Stratum, 56 Strip chart, 27 Summary statistics, 21 Symmetry, 26

*t*-test, 86 Table, contingency, 19 Tail probability, 34, 35 Technical replication, 59 Technical variation, 59 Test statistic, 6, 80, 81 Training data, 147 Transformation, 37 Tree diagram, 150, 154 Tukey's test, 85, 96 Two-sample *t*-test, 85, 87 Two-sample *z*-test, 85, 93 Two-sided alternative, 79 Two-way ANOVA, 136 model, 114 Type I error, 82 Type II error, 82 Uncertainty, 65

Univariate model, 113 Variability, 24, 61, 72

## Index 185

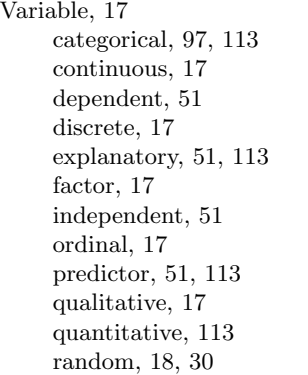

response, 51, 113 selection, 124 transformation, 129 Variance, 20, 24 Variation biological, 58 sources of, 6 technical, 59 Wilcoxon-Mann-Whitney test, 85, 88, 104

*z*-test, 91

# **Index of Worked Out Examples**

ANOVA in microarray experiment, 132 ANOVA model for analysis of microarray data, 141

Bar plot, 24 Binomial distribution, 31 Biological and technical replication, 59 Categorical variables in regression, 142 Causation, common response, and confounding, 48 Central Limit Theorem, 42 Chi-squared test for goodness-of-fit, 99 Chi-squared test for independence, 99 Classification, 146 Computing normal percentiles, 36 Computing normal probabilities, 35 Confidence interval, 68 Confidence interval for a population proportion, 76 Confidence interval for Normal Data, 66 Contingency table, 19, 98 Correlation and causation, 47 Determining outliers, 21 Differential gene expression, 80 Dissimilarity measure, 149 Dye bias in microarray experiments, 57 *F*-test, 95 Fisher's exact test, 107 Frequentist and Bayesian QTL analysis, 177 Hierarchical clustering, 150 Histogram, 26 Independent sample t-test, 88 K-means clustering, 156 Large sample confidence interval for mean, 72

Likelihood, 101

Maximum likelihood estimation of a population proportion, 175 Maximum likelihood parameter estimation, 175 Microarray ANOVA enumeration, 165 Multiple linear regression, 127 Multiple testing, 168

One-sample *z*-test for a population proportion, 91 One- and two-sided alternatives in hypothesis testing, 79 One-way Anova, 132

Parameter estimation in dye-swap microarray experiment, 166 Permutation test, 108 Predictor and response variables, 51 Probability distribution, 30 Publication bias, 57

Random variable vs. observation, 18 Resampling, 62

Sample proportion, 39 Sample size calculation, 77 Sampling bias, 56 Side-by-side box plot, 29 Simple linear regression, 117 Small sample confidence interval for a mean, 73 Standard deviation vs. standard error, 43

Two-sample *z*-test, 93 Two-Way ANOVA, 136

Variable types, 17

Wilcoxon-Mann-Whitney test, 105

# **Index of R Commander Commands**

Anova one-way, 133 two-way, 137 aov, 133 Backward model selection, 124 Bar plot, 26 Binomial coefficient, 32 probability, 32 tail probability, 32 Box plot, 28 cex, 14 cex.lab, 14 cex.main, 14 Chi-squared *p*-value, 102 goodness-of-fit test, 98 test for independence, 100 chisq.test, 98 choose, 32 col, 14 Computing critical values for normal and *t*-distributions, 70 Confidence interval for a population mean, 75 Confidence interval for a population proportion, 77 Contingency table, 98 Converting numeric variables to factors, 13 cor, 46 Correlation coefficient, 46 dbinom, 33 Diagnostic plots, 125, 127 Entering data, 12 *F*-test, 96 Fisher's exact test, 107

fisher.test, 107

Forward model selection, 124 Goodness-of-fit test, 98 hclust, 152 Help, 16 Hierarchical clustering, 152 Histogram, 26 Importing data, 12 Interquartile range, 21 k-means clustering, 155 KMeans, 155 Likelihood ratio test, 102 lm, 116 Logistic regression, 121 main, 14 Maximum, 21 Mean, 21 Means plot, 137 Median, 21 Minimum, 21 Missing data identifier, 13 Model selection, 124 Multiple linear regression, 122 Normal percentiles, 36 probabilities, 35 quantiles, 36 One-sample *t*-test, 87 One-way Anova, 133 Output

save, 15

plot, 14 Paired sample t-test, 89 pbinom, 33 pch, 14

187

### INDEX OF R COMMANDER COMMANDS 188

pchisq, 102 Percentile, 21 Pie chart, 26 Plot bar plot, 26 box plot, 28 dot plot, 27 histogram, 26 pie chart, 26 scatter plot, 28 strip chart, 27 pnorm, 92 Principal component analysis, 157 princomp, 157 pt, 90 qnorm, 70

QQ-plot construction, 37 qt, 70

Range, 21 Regression parameters, 117 Residual check for linear model, 120 Residual plot, 125, 127

Save output, 15 Save R script, 15 Scatter plot, 28 Script save, 15 Simple linear regression, 116 Standard deviation, 21 Strip chart, 27 Summary statistics, 21

t.test, 87–89 Transformation, 129 Tukey's post hoc test, 97 Two independent sample *t*-test, 88 Two-way Anova, 137

Variable convert, 13 Variable selection, 124 Variable transformation, 129 Variance, 21

wilcox.test, 104 Wilcoxon-Mann-Whitney test, 104

xlab, 14

ylab, 14